#### **Test-Driven Development (TDD) with JUnit**

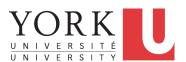

EECS2030 B & E: Advanced Object Oriented Programming Fall 2021

CHEN-WEI WANG

#### **Learning Outcomes**

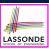

This module is designed to help you learn about:

- *Testing* the Solution to a <u>Bounded Counter</u> Problem
- How Manual, Console Testers are Limited
- Deriving *Test Cases* for a Bounded Variable
- How Automated, JUnit Test Cases are Effective
- Test Driven Development (TDD) via Regression Testing

2 of 55

## Motivating Example: Two Types of Errors (1) LASSONDE

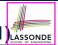

Consider two kinds of exceptions for a counter:

```
public class ValueTooLargeException extends Exception {
   ValueTooLargeException(String s) { super(s); }
}
public class ValueTooSmallException extends Exception {
   ValueTooSmallException(String s) { super(s); }
}
```

Any thrown object instantiated from these two classes must be handled (*catch-specify requirement*):

- Either *specify* throws ... in the method signature (i.e., propagating it to other caller)
- Or *handle* it in a try-catch block

3 of 55

## Motivating Example: Two Types of Errors (2) LASSONDE

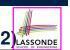

**Approach 1 – Specify**: Indicate in the method signature that a specific exception might be thrown.

**Example 1:** Method that throws the exception

```
class C1 {
  void m1(int x) throws ValueTooSmallException {
   if(x < 0) {
     throw new ValueTooSmallException("val " + x);
   }
  }
}</pre>
```

#### **Example 2:** Method that calls another which throws the exception

```
class C2 {
  C1 c1;
  void m2(int x) throws ValueTooSmallException {
    c1.m1(x);
  }
}
```

#### Motivating Example: Two Types of Errors (3) LASSONDE

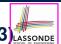

**Approach 2 – Catch**: Handle the thrown exception(s) in a try-catch block.

```
class C3 {
  public static void main(String[] args) {
    Scanner input = new Scanner(System.in);
    int x = input.nextInt();
    C2 c2 = new c2();
    try {
       c2.m2(x);
    }
    catch(ValueTooSmallException e) { ... }
}
```

5 of 55

## A Simple Counter (1)

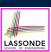

Consider a class for keeping track of an integer counter value:

```
public class Counter {
  public final static int MAX_VALUE = 3;
  public final static int MIN_VALUE = 0;
  private int value;
  public Counter() {
    this.value = Counter.MIN_VALUE;
  }
  public int getValue() {
    return value;
  }
  ... /* more later! */
```

- Access *private* attribute value using *public* accessor getValue.
- Two class-wide (i.e., static) constants (i.e., final) for lower and upper bounds of the counter value.
- Initialize the counter value to its lower bound.
- **Requirement** :

The counter value must be between its lower and upper bounds.

## **Exceptional Scenarios**

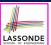

Consider the two possible exceptional scenarios:

- An attempt to increment **above** the counter's upper bound.
- An attempt to decrement below the counter's lower bound.

7 of 55

## A Simple Counter (2)

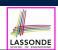

```
/* class Counter */
public void increment() throws ValueTooLargeException {
   if(value == Counter.MAX_VALUE) {
      throw new ValueTooLargeException("value is " + value);
   }
   else { value ++; }
}

public void decrement() throws ValueTooSmallException {
   if(value == Counter.MIN_VALUE) {
      throw new ValueTooSmallException("value is " + value);
   }
   else { value --; }
}
```

- Change the counter value via two mutator methods.
- Changes on the counter value may trigger an exception:
  - Attempt to **increment** when counter already reaches its **maximum**.
  - Attempt to **decrement** when counter already reaches its **minimum**.

8 of 55

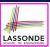

#### **Components of a Test**

- Manipulate the relevant object(s).
  - e.g., Initialize a counter object c, then call c.increment (). e.g., Initialize a counter object c, then call c.decrement ().
- What do you expect to happen?
  - e.g., value of counter is such that Counter.MIN\_VALUE + 1 e.g., ValueTooSmallException is thrown
- What does your program actually produce?
  - e.g., call c.getValue() to find out.
  - e.g., Use a try-catch block to find out (to be discussed!).
- A test:
  - Passes if expected outcome occurs.
  - Fails if expected outcome does not occur.
- To start with, we develop tests via a console tester class (i.e., with the main method).

9 of 55

10 of 55

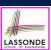

#### Testing Counter via Console V1 (1.1)

- public class CounterTester1 { public static void main(String[] args) { Counter c = new Counter(); println("Init val: " + c.getValue()); 5 try { c.decrement(); println("Error: ValueTooSmallException NOT thrown."); 8 9 catch (ValueTooSmallException e) { 10 println("Success: ValueTooSmallException thrown."); 11 12 } /\* end of main method \*/ } /\* end of class CounterTester1 \*/
  - L3 sets c.value to 0.
  - At L6, if method decrement is implemented:
    - *Correctly* ⇒ we expect a ValueTooSmallException.
      - ⇒ Execution jumps to L9, L10 L12, then the program terminates.
    - *Incorrectly* ⇒ expected ValueTooSmallException *wouldn't* occur.
      - ⇒ Execution continues to L7, L8, L12, then the program terminates.

See the equivalent, automated JUnit test testDecFromMinValue.

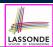

#### **Testing Counter via Console V1 (1.2)**

```
public class CounterTester1 {
     public static void main(String[] args) {
       Counter c = new Counter();
      println("Init val: " + c.getValue());
        c.decrement();
        println("Error: ValueTooSmallException NOT thrown.");
8
      catch (ValueTooSmallException e) {
10
        println("Success: ValueTooSmallException thrown.");
11
12
     } /* end of main method */
    } /* end of class CounterTester1 */
```

- Say method decrement is implemented correctly.
- Lines 3 6, 9 11, 12 executed, giving the Console Output:

```
Init val: 0
Success: ValueTooSmallException thrown.
```

11 of 55

## Testing Counter via Console V1 (1.3.1)

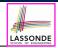

- The real value of a *test* is:
  - Not only to confirm when your implementation is *correct*,
  - But also to reveal errors when your implementation is incorrect.
- Say now method decrement was implemented incorrectly:

```
class Counter {
 public void decrement() throws ValueTooSmallException {
  if(value < Counter.MIN_VALUE) {</pre>
    throw new ValueTooSmallException("value is " + value);
   else { value --; }
```

• Is the same console tester able to *reveal* this *incorrect* implementation?

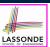

#### **Testing Counter via Console V1 (1.3.2)**

```
public class CounterTester1 {
  public static void main(String[] args) {
    Counter c = new Counter();
    println("Init val: " + c.getValue());
    try {
        c.decrement();
        println("Error: ValueTooSmallException NOT thrown.");
    }
    catch (ValueTooSmallException e) {
        println("Success: ValueTooSmallException thrown.");
    }
} /* end of main method */
} /* end of class CounterTester1 */
```

- Say method decrement is implemented incorrectly.
- Lines 3 6, 7 8, 12 executed, giving the Console Output:

```
Init val: 0
Error: ValueTooSmallException NOT thrown.
```

13 of 55

## LASSONDE

#### **Testing Counter via Console V2 (2.1)**

```
public class CounterTester2 {
     public static void main(String[] args) {
      Counter c = new Counter();
      println("Current val: " + c.getValue());
5
6
        c.increment(); c.increment(); c.increment();
7
        println("Current val: " + c.getValue());
8
9
          c.increment();
10
         println("Error: ValueTooLargeException NOT thrown.");
11
        } /* end of inner try */
12
        catch (ValueTooLargeException e) {
13
         println("Success: ValueTooLargeException thrown.");
14
        } /* end of inner catch */
15
       } /* end of outer try */
16
      catch (ValueTooLargeException e) {
17
        println("Error: ValueTooLargeException thrown unexpectedly.");
18
      } /* end of outer catch */
     } /* end of main method */
    } /* end of CounterTester2 class */
```

See the equivalent, automated JUnit test testIncFromMaxValue.

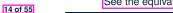

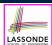

#### **Testing Counter via Console V2 (2.2)**

```
public class CounterTester2 {
     public static void main(String[] args) {
       Counter c = new Counter();
       println("Current val: " + c.getValue());
        c.increment(); c.increment(); c.increment();
        println("Current val: " + c.getValue());
         c.increment();
10
          println("Error: ValueTooLargeException NOT thrown.");
        } /* end of inner try */
        catch (ValueTooLargeException e) {
13
          println("Success: ValueTooLargeException thrown.");
        } /* end of inner catch */
       } /* end of outer try */
       catch (ValueTooLargeException e) {
        println("Error: ValueTooLargeException thrown unexpectedly.");
       } /* end of outer catch */
     } /* end of main method */
    } /* end of CounterTester2 class */
```

- Say method increment is implemented correctly.
- **Lines 3 9, 12 15, 19** executed, with Console Output:

```
Current val: 0
Current val: 3
Success: ValueTooLargeException thrown.
```

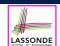

#### **Testing Counter via Console V2 (2.3.1)**

```
public class CounterTester2 {
      public static void main(String[] args) {
       Counter c = new Counter():
       println("Current val: " + c.getValue());
       try {
        c.increment(); c.increment(); c.increment();
         println("Current val: " + c.getValue());
         try {
          c.increment();
10
          println("Error: ValueTooLargeException NOT thrown.");
11
        } /* end of inner trv */
12
        catch (ValueTooLargeException e) {
13
          println("Success: ValueTooLargeException thrown.");
        } /* end of inner catch */
15
       } /* end of outer trv */
       catch (ValueTooLargeException e) {
        println("Error: ValueTooLargeException thrown unexpectedly.");
       } /* end of outer catch */
      } /* end of main method */
     } /* end of CounterTester2 class */
```

- Exercise: Give an *incorrect* method increment, so that
- ∘ Lines 3 6, 16 18, 19 executed, with Console Output:

```
Current val: 0
Error: ValueTooLargeException was thrown unexpectedly.
```

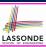

#### **Testing Counter via Console V2 (2.3.2)**

```
public class CounterTester2 {
     public static void main(String[] args) {
       Counter c = new Counter();
       println("Current val: " + c.getValue());
        c.increment(); c.increment(); c.increment();
        println("Current val: " + c.getValue());
         c.increment();
10
          println("Error: ValueTooLargeException NOT thrown.");
11
        } /* end of inner try */
       catch (ValueTooLargeException e) {
13
         println("Success: ValueTooLargeException thrown.");
        } /* end of inner catch */
15
      } /* end of outer try */
      catch (ValueTooLargeException e) {
       println("Error: ValueTooLargeException thrown unexpectedly.");
      } /* end of outer catch */
     } /* end of main method */
    } /* end of CounterTester2 class */
```

- Exercise: Give an incorrect method increment, so that
- Lines 3 11, 15, 19 executed, with Console Output:

```
Current val: 0
Current val: 3
Error: ValueTooLargeException was NOT thrown.
```

17 of 55

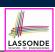

#### **Testing Counter via Console V2 (2.3.3)**

Q. Can this alternative to ConsoleTester2 work (without nested try-catch)?

```
public class CounterTester2 {
      public static void main(String[] args) {
3
       Counter c = new Counter();
       println("Current val: " + c.getValue());
5
        c.increment(); c.increment(); c.increment();
        println("Current val: " + c.getValue());
8
       catch (ValueTooLargeException e) {
10
        println("Error: ValueTooLargeException thrown unexpectedly.");
11
12
       try {
13
        c.increment();
14
        println("Error: ValueTooLargeException NOT thrown.");
15
       } /* end of inner trv */
       catch (ValueTooLargeException e) {
17
        println("Success: ValueTooLargeException thrown.");
18
       1 /+ end of inner catch +/
19
      } /* end of main method */
     } /* end of CounterTester2 class */
```

- A. Say one of the first 3 c.increment () mistakenly throws VTLE.
- After L10 is executed, flow of execution still continues to L12.
- This allows the 4th c.increment to be executed!
- Constrast this with the structurally-similar JUnit test testIncFromMaxValue: here

18 of 55

#### **Testing Counter via Console (V3)**

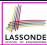

```
import java.util.Scanner;
  public class CounterTester3 {
   public static void main(String[] args) {
     Scanner input = new Scanner(System.in);
     String cmd = null; Counter c = new Counter();
     boolean userWantsToContinue = true;
     while(userWantsToContinue) {
      println("Enter \"inc\", \"dec\", or \"val\":");
      cmd = input.nextLine();
      try {
        if(cmd.equals("inc")) {    c.increment(); }
        else if(cmd.equals("dec")) {    c.decrement(); }
        else if(cmd.equals("val")) { println(c.getValue()); }
        else { userWantsToContinue = false; println("Bye!"); }
      } /* end of try */
      catch(ValueTooLargeException e) { println("Value too big!"); }
      catch(ValueTooSmallException e) { println("Value too small!");
     } /* end of while */
   } /* end of main method */
  } /* end of class CounterTester3 */
19 of 55
```

#### **Testing Counter via Console (V3): Test 1**

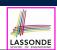

#### **Test Case 1**: Decrement when the counter value is too small.

```
Enter "inc", "dec", or "val":

val

0
Enter "inc", "dec", or "val":

dec

Value too small!
Enter "inc", "dec", or "val":
exit
Bye!
```

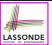

#### Testing Counter via Console (V3): Test 2

Test Case 2: Increment when the counter value is too big.

```
Enter "inc", "dec", or "val":
inc
Enter "inc", "dec", or "val":
inc
Enter "inc", "dec", or "val":
inc
Enter "inc", "dec", or "val":
val
3
Enter "inc", "dec", or "val":
inc
Value too big!
Enter "inc", "dec", or "val":
exit
Bye!
```

21 of 55

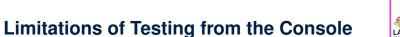

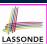

- Do Test Cases 1 & 2 suffice to test Counter's correctness?
  - Is it plausible to claim that the implementation of Counter is correct because it passes the two test cases?
- What other test cases can you think of?

| c.getValue() | c.increment() | c.decrement() |
|--------------|---------------|---------------|
| 0            | 1             | ValueTooSmall |
| 1            | 2             | 0             |
| 2            | 3             | 1             |
| 3            | ValueTooLarge | 2             |

- So in total we need 8 test cases. ⇒ 6 more separate
  - CounterTester classes to create (like CounterTester1)!
  - Console interactions with CounterTester3!
- Problems? It is inconvenient and *error-prone* to:
  - Run each TC by executing main of a CounterTester and comparing console outputs with your eyes.
  - Re-run manually all TCs whenever Counter is changed.

**Regression Testing**: Any **change** introduced to your software *must* not compromise its established **correctness**.

#### Why JUnit?

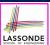

- Automate the testing of correctness of your Java classes.
- Once you derive the list of tests, translate it into a JUnit test case, which is just a Java class that you can execute upon.
- JUnit tests are <u>helpful callers/clients</u> of your classes, where each test may:
  - Either attempt to use a method in a *legal* way (i.e., *satisfying* its precondition), and report:
    - . Success if the result is as expected
    - Failure if the result is not as expected
  - Or attempt to use a method in an *illegal* way (i.e., not satisfying its precondition), and report:
    - Success if the expected exception
       (e.g., ValueTooSmallException) occurs.
    - Failure if the expected exception does not occur.

23 of 55

#### How to Use JUnit: Packages

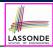

#### Step 1:

- In Eclipse, create a Java project ExampleTestingCounter
- Separation of concerns:
  - Group classes for *implementation* (i.e., Counter) into package implementation.
  - Group classes classes for testing (to be created) into package tests.

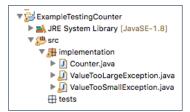

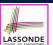

#### **How to Use JUnit: New JUnit Test Case (1)**

#### Step 2: Create a new JUnit Test Case in tests package.

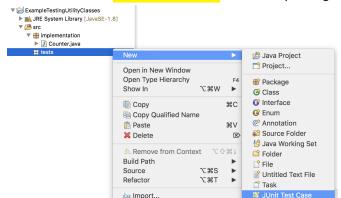

Create one JUnit Test Case to test one Java class only.

 $\Rightarrow$  If you have *n Java classes to test*, create *n JUnit test cases*.

25 of 55

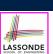

#### **How to Use JUnit: New JUnit Test Case (2)**

**Step 3**: <u>Select</u> the version of JUnit (JUnit 4); <u>Enter</u> the name of test case (TestCounter); Finish creating the new test case.

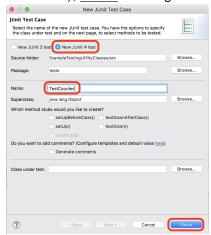

# How to Use JUnit: Adding JUnit Library Upon creating the very first test case, you will be pron

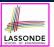

Upon creating the very first test case, you will be prompted to add the JUnit library to your project's build path.

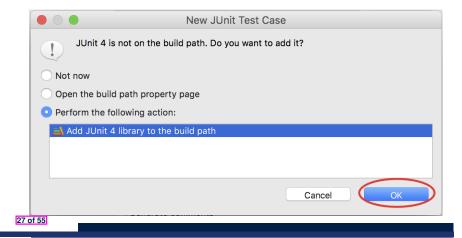

#### **How to Use JUnit: Generated Test Case**

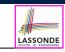

```
P TestCounter.java ⊠

1 package tests;
2⊕import static org.junit.Assert.*;
3 import org.junit.Test;
4 public class TestCounter {
5⊕ @Test
6 | public void test() {
7     fail("Not yet implemented");
8  }
9 }
```

- Lines 6 8: test is just an ordinary mutator method that has a one-line implementation body.
- Line 5 is critical: Prepend the tag @Test verbatim, requiring that the method is to be treated as a JUnit test.
  - ⇒ When TestCounter is run as a JUnit Test Case, only those methods prepended by the @Test tags will be run and reported.
- Line 7: By default, we deliberately fail the test with a message "Not yet implemented".

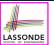

#### **How to Use JUnit: Running Test Case**

Step 4: Run the TestCounter class as a JUnit Test.

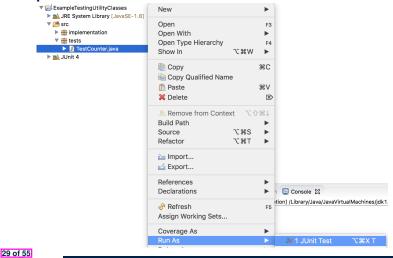

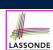

#### **How to Use JUnit: Generating Test Report**

A <u>report</u> is generated after running all tests (i.e., methods prepended with <u>@Test</u>) in TestCounter.

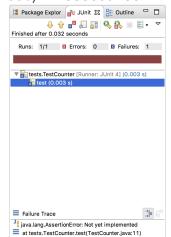

30 of 55

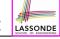

#### How to Use JUnit: Interpreting Test Report LASSONDE

- A *test* is a method prepended with the *@Test* tag.
- The result of running a test is considered:
  - Failure if either
    - an assertion failure (e.g., caused by fail, assertTrue, assertEquals) occurs; or
    - an *unexpected* exception (e.g., NullPointerException, ArrayIndexOutOfBoundException) is thrown.
  - Success if neither assertion failures nor unexpected exceptions occur.
- After running all tests:
  - A green bar means that all tests succeed.
    - ⇒ Keep challenging yourself if *more tests* may be added.
  - A red bar means that at least one test fails.
    - ⇒ Keep fixing the class under test and re-runing all tests, until you receive a *green* bar.
- Question: What is the easiest way to making test a success?

  Answer: Delete the call fail ("Not yet implemented").

## **How to Use JUnit: Revising Test Case**

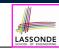

```
TestCounter.java &

1 package tests;
2 import static org.junit.Assert.*;
3 import org.junit.Test;
4 public class TestCounter {
5 @Test
6    public void test() {
7 // fail("Not yet implemented");
8    }
9 }
```

Now, the body of test simply does nothing.

- ⇒ Neither assertion failures nor exceptions will occur.
- ⇒ The execution of test will be considered as a success.
- There is currently only one test in TestCounter.
- : We will receive a *green* bar!

Caution: test which passes at the moment is not useful at all!

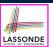

#### How to Use JUnit: Re-Running Test Case

A new report is generated after re-running all tests (i.e., methods prepended with @Test) in TestCounter.

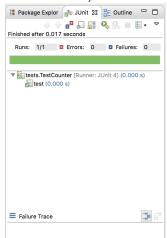

33 of 55

## **How to Use JUnit: Adding More Tests (1)**

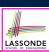

• Recall the complete list of cases for testing Counter:

| c.getValue() | c.increment()  | c.decrement() |
|--------------|----------------|---------------|
| 0            | 1              | ValueTooSmall |
| 1            | 2              | 0             |
| 2            | 3              | 1             |
| 3            | ValueTool arge | 2             |

- Let's turn the two cases in the 1st row into two JUnit tests:
  - Test for the green cell succeeds if:
    - · No failures and exceptions occur; and
    - The new counter value is 1.
  - Tests for *red* cells *succeed* if the *expected exceptions* occur (ValueTooSmallException & ValueTooLargeException).
  - Common JUnit assertion methods:
    - void assertNull(Object o)
    - void assertEquals(int expected, int actual)
    - void assertEquals(double exp, double act, double epsilon)
    - void assertArrayEquals(expected, actuals)
    - void assertTrue(boolean condition)
- 34 of 55 void fail (String message)

#### **JUnit Assertions: Examples (1)**

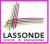

Consider the following class:

```
public class Point {
  private int x; private int y;
  public Point(int x, int y) { this.x = x; this.y = y; }
  public int getX() { return this.x; }
  public int getY() { return this.y; }
}
```

Then consider these assertions. Do they **pass** or **fail**?

```
Point p;
assertNull(p);  \( \)
assertTrue(p == null);  \( \)
assertEquals(3, p.getX());  \( \times \)  \( \times \)  \( \times \)
p = new Point(3, 4);
assertNull(p);  \( \times \)
assertTrue(p == null);  \( \times \)
assertFalse(p!= null);  \( \times \)
assertEquals(3, p.getX());  \( \times \)
assertTrue(p.getX() == 3 && p.getY() == 4);  \( \times \)
```

35 of 55

#### JUnit Assertions: Examples (2)

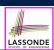

Consider the following class:

```
public class Circle {
  private double radius;
  public Circle(double radius) { this.radius = radius; }
  public int getArea() { return 3.14 * radius * radius; }
}
```

- How do we test c.getArea()?
  - Mathematically: 3.4 × 3.4 × 3.14 = 36.2984
  - However, base-10 numbers *cannot* be represented perfectly in the binary format.
  - When comparing fractional numbers, allow some tolerance:

```
36.2984 - 0.01 \le c.getArea() \le 36.2984 + 0.01
```

• Then consider these assertions. Do they *pass* or *fail*?

```
Circle c = new Circle(3.4);
assertTrue(36.2984, c.getArea(), 0.01); ✓
```

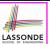

#### **How to Use JUnit: Assertion Methods**

| method name / parameters                                                                                                    | description                                                                                                    |
|----------------------------------------------------------------------------------------------------|----------------------------------------------------------------------------------------------------|
| assertTrue(test) assertTrue("message", test)                                                                                                    | Causes this test method to fail if the given boolean test is not true.                                                                                                    |
| assertFalse(*test) assertFalse(*message*, test)                                                                                                    | Causes this test method to fail if the given boolean test is not false.                                                                                                    |
| assertEquals(expectedValue, value) assertEquals("message", expectedValue, value)                                                                    | Causes this test method to fail if the given two values are not equal to each other. (For objects, it uses the equals method to compare them.) The first of the two values is considered to be the result that you expect; the second is the actual result produced by the class under test.              |
| assertNotEquals(value1, value2) assertNotEquals("message", value1, value2)                                                                          | Causes this test method to fail if the given two values $are$ equal to each other. (For objects, it uses the $_{ m equals}$ method to compare them.)                                                                                                    |
| assertNull(value) assertNull("message", value)                                                                                                    | Causes this test method to fail if the given value is not null.                                                                                                    |
| assertNotNull(value) assertNotNull("message", value)                                                                                                | Causes this test method to fail if the given value $is$ $_{ m null}.$                                                                                                    |
| assertSame(expectedValue, value) assertSame("message", expectedValue, value) assertNotSame(value1, value2, assertNotSame("message", value1, value2) | Identical to assertEquals and assertNotEquals respectively, except that for objects, it uses the operator rather than the equals method to compare them. (The difference is that two objects that have the same state might be equals to each other, but not to each other. An object is only to itself.) |
| <pre>fail() fail("message")</pre>                                                                                                    | Causes this test method to fail.                                                                                                    |

#### 37 of 55

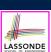

#### **How to Use JUnit: Adding More Tests (2.1)**

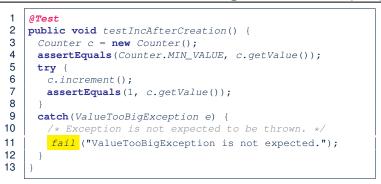

- Line 6 requires a try-catch block : potential ValueTooBigException
- Lines 4, 7 11 are all assertions:
  - Lines 4 & 7 assert that c.getValue() returns the expected values.
  - Line 11: an assertion failure : unexpected ValueTooBigException
- Line 7 can be rewritten as assertTrue(1 == c.getValue()).

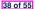

#### How to Use JUnit: Adding More Tests (2.2)

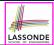

- Don't lose the big picture!
- JUnit test in previous slide automates this console interaction:

```
Enter "inc", "dec", or "val":

val

Enter "inc", "dec", or "val":

inc

Enter "inc", "dec", or "val":

val

Enter "inc", "dec", or "val":

exit

Bye!
```

• **Automation** is exactly rationale behind using JUnit!

39 of 55

#### How to Use JUnit: Adding More Tests (3.1) LASSONDE

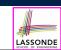

```
1  @Test
2  public void testDecFromMinValue() {
3    Counter c = new Counter();
4    assertEquals(Counter.MIN_VALUE, c.getValue());
5    try {
6        c.decrement();
7        fail ("ValueTooSmallException is expected.");
8    }
9    catch(ValueTooSmallException e) {
        /* Exception is expected to be thrown. */
11    }
12 }
```

- Line 6 requires a try-catch block : potential ValueTooBigException
- Lines 4 & 7 are both assertions:
  - Lines 4 asserts that c.getValue() returns the expected value (i.e., Counter.MIN\_VALUE).
  - Line 7: an assertion failure : expected ValueTooSmallException not thrown

See the equivalent, manual ConsoleTester1.

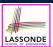

#### How to Use JUnit: Adding More Tests (3.2)

- Again, don't lose the big picture!
   Automation is exactly rationale behind using JUnit!
- JUnit test in previous slide automates CounterTester1 and the following console interaction for CounterTester3:

```
Enter "inc", "dec", or "val":

val

0
Enter "inc", "dec", or "val":

dec

Value too small!
Enter "inc", "dec", or "val":

exit

Bye!
```

41 of 55

## LASSONDE

#### How to Use JUnit: Adding More Tests (4.1.1) LASSONDE

2 public void testIncFromMaxValue() { Counter c = new Counter(); c.increment(); c.increment(); c.increment(); 6 catch (ValueTooLargeException e) { 8 fail("ValueTooLargeException was thrown unexpectedly."); 9 10 assertEquals(Counter.MAX\_VALUE, c.getValue()); 11 12 c.increment(); 13 fail("ValueTooLargeException was NOT thrown as expected."); 14 15 catch (ValueTooLargeException e) { 16 /\* Do nothing: ValueTooLargeException thrown as expected. \*/ 17 18

• L4 - L9: a VTLE is not expected; L11 - 17: a VTLE is expected.

42 of 55

See the equivalent, manual ConsoleTester2. Constrast with the alternative to ConsoleTester2.

## How to Use JUnit: Adding More Tests (4.1.2) LASSONDE

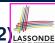

```
@Test
1
    public void testIncFromMaxValue() {
     Counter c = new Counter();
     trv {
       c.increment(); c.increment(); c.increment();
     catch (ValueTooLargeException e) {
      fail("ValueTooLargeException was thrown unexpectedly.");
9
10
     assertEquals(Counter.MAX VALUE, c.getValue());
11
     try {
12
       c.increment():
13
       fail("ValueTooLargeException was NOT thrown as expected.");
14
15
     catch (ValueTooLargeException e) {
16
       /* Do nothing: ValueTooLargeException thrown as expected. */
17
18
```

Contrast with the structurally-similar console tester.

43 of 55

## How to Use JUnit: Adding More Tests (4.2)

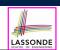

• JUnit test in previous slide <u>automates</u> CounterTester2 and the following console interaction for CounterTester3:

```
Enter "inc", "dec", or "val":
inc
Enter "inc", "dec", or "val":
inc
Enter "inc", "dec", or "val":
inc
Enter "inc", "dec", or "val":
val
3
Enter "inc", "dec", or "val":
inc
Value too big!
Enter "inc", "dec", or "val":
exit
Bye!
```

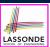

#### **How to Use JUnit: Adding More Tests (4.3)**

Q: Can we rewrite testIncFromMaxValue to:

```
@Test
    public void testIncFromMaxValue() {
3
     Counter c = new Counter();
4
     try {
5
       c.increment();
       c.increment();
       c.increment();
8
       assertEquals(Counter.MAX_VALUE, c.getValue());
9
       c.increment();
10
       fail("ValueTooLargeException was NOT thrown as expected.");
11
12
     catch (ValueTooLargeException e) { }
13
```

No!

At Line 12, we would not know which line throws the VTLE:

- If it was any of the calls in **L5 L7**, then it's *not right*.
- If it was **L9**, then it's *right*.

45 of 55

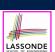

#### **How to Use JUnit: Adding More Tests (5)**

Loops can make it effective on generating test cases:

```
public void testIncDecFromMiddleValues() {
      Counter c = new Counter():
       for(int i = Counter.MIN_VALUE; i < Counter.MAX_VALUE; i ++) {</pre>
        int currentValue = c.getValue();
         c.increment();
        assertEquals(currentValue + 1, c.getValue());
9
10
       for(int i = Counter.MAX_VALUE; i > Counter.MIN_VALUE; i --) {
11
        int currentValue = c.getValue();
12
        c.decrement();
13
        assertEquals(currentValue - 1, c.getValue());
15
16
      catch(ValueTooLargeException e) {
17
       fail("ValueTooLargeException is thrown unexpectedly");
18
19
      catch(ValueTooSmallException e) {
20
       fail("ValueTooSmallException is thrown unexpectedly");
21
22
```

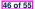

#### **Exercises**

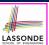

- 1. Run all 8 tests and make sure you receive a *green* bar.
- 2. Now, introduction an error to the implementation: Change the line value ++ in Counter.increment to --.
  - Re-run all 8 tests and you should receive a red bar. [Why?]
  - Undo the *injection of error*, and re-run all 8 tests. [What happens?]

47 of 55

#### **Test-Driven Development (TDD)**

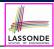

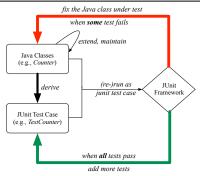

Maintain a collection of tests which define the *correctness* of your Java class under development (CUD):

- Derive and run tests as soon as your CUD is testable.
   i.e., A Java class is testable when defined with method signatures.
- *Red* bar reported: Fix the class under test (CUT) until *green* bar.
- Green bar reported: Add more tests and Fix CUT when necessary.

#### Resources

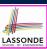

Official Site of JUnit 4:

http://junit.org/junit4/

API of JUnit assertions:

http://junit.sourceforge.net/javadoc/org/junit/Assert.html

Another JUnit Tutorial example:

https://courses.cs.washington.edu/courses/cse143/11wi/eclipse-tutorial/junit.shtml

49 of 55

#### Beyond this lecture...

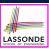

Play with the source code ExampleTestingCounter.zip

Tip. Change input values so as to explore, in Eclipse debugger,

possible (normal vs. abnormal) execution paths.

#### Index (1)

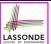

Learning Outcomes

Motivating Example: Two Types of Errors (1)

Motivating Example: Two Types of Errors (2)

Motivating Example: Two Types of Errors (3)

A Simple Counter (1)

**Exceptional Scenarios** 

A Simple Counter (2)

Components of a Test

Testing Counter via Console V1 (1.1)

Testing Counter via Console V1 (1.2)

Testing Counter via Console V1 (1.3.1)

51 of 55

#### Index (2)

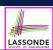

Testing Counter via Console V1 (1.3.2)

Testing Counter via Console V2 (2.1)

Testing Counter via Console V2 (2.2)

Testing Counter via Console V2 (2.3.1)

Testing Counter via Console V2 (2.3.2)

Testing Counter via Console V2 (2.3.3)

Testing Counter via Console (V3)

Testing Counter via Console (V3): Test 1

Testing Counter via Console (V3): Test 2

Limitations of Testing from the Console

Why JUnit?

#### Index (3)

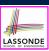

How to Use JUnit: Packages

How to Use JUnit: New JUnit Test Case (1)

How to Use JUnit: New JUnit Test Case (2)

How to Use JUnit: Adding JUnit Library

**How to Use JUnit: Generated Test Case** 

How to Use JUnit: Running Test Case

How to Use JUnit: Generating Test Report

How to Use JUnit: Interpreting Test Report

How to Use JUnit: Revising Test Case

How to Use JUnit: Re-Running Test Case

How to Use JUnit: Adding More Tests (1)

53 of 55

#### Index (4)

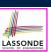

JUnit Assertions: Examples (1)

JUnit Assertions: Examples (2)

How to Use JUnit: Assertion Methods

How to Use JUnit: Adding More Tests (2.1)

How to Use JUnit: Adding More Tests (2.2)

How to Use JUnit: Adding More Tests (3.1)

How to Use JUnit: Adding More Tests (3.2)

How to Use JUnit: Adding More Tests (4.1.1)

How to Use JUnit: Adding More Tests (4.1.2)

How to Use JUnit: Adding More Tests (4.2)

How to Use JUnit: Adding More Tests (4.3)

54 of 55

#### Index (5)

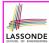

How to Use JUnit: Adding More Tests (5)

**Exercises** 

Test-Driven Development (TDD)

Resources

Beyond this lecture...